# **Обработка символьной информации**

**(TurboPascal)**

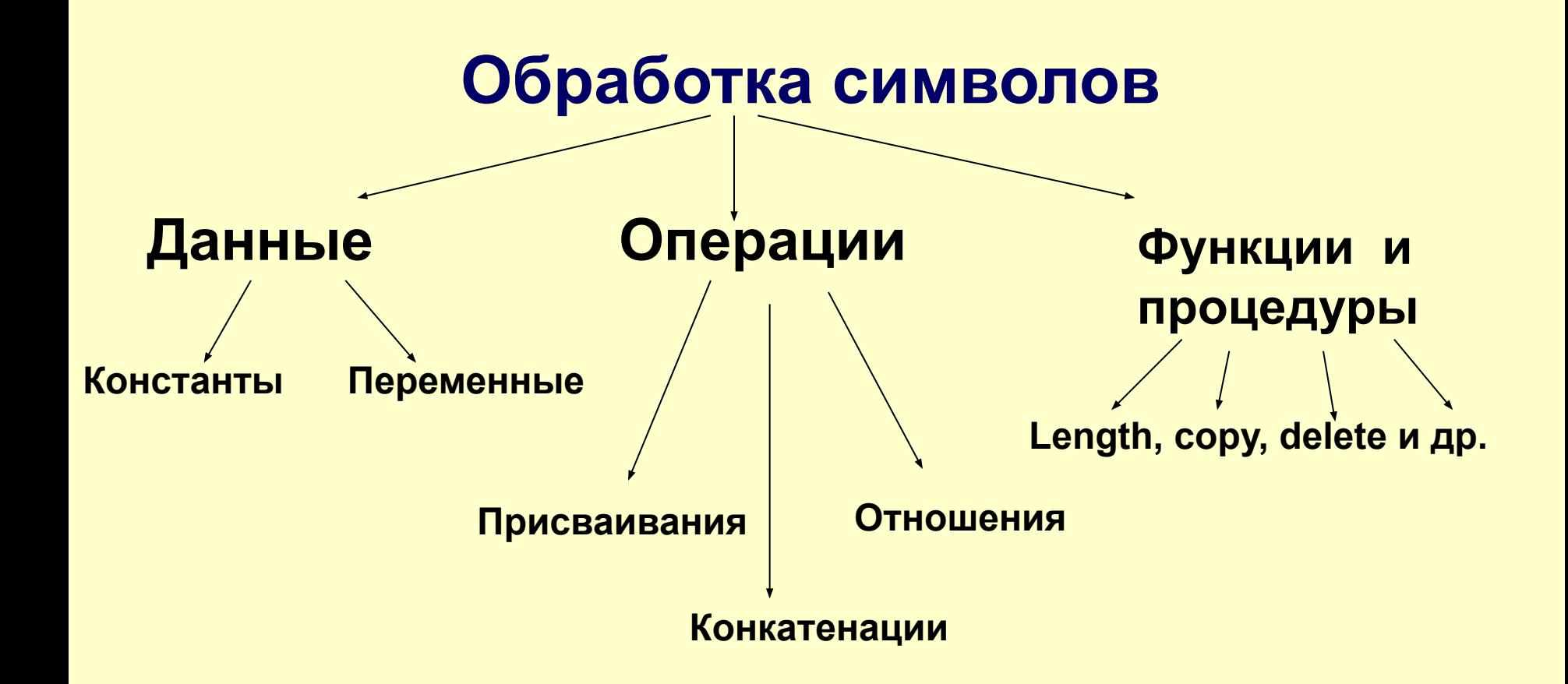

### **Символьные данные** включают в себя символьные константы и символьные переменные.

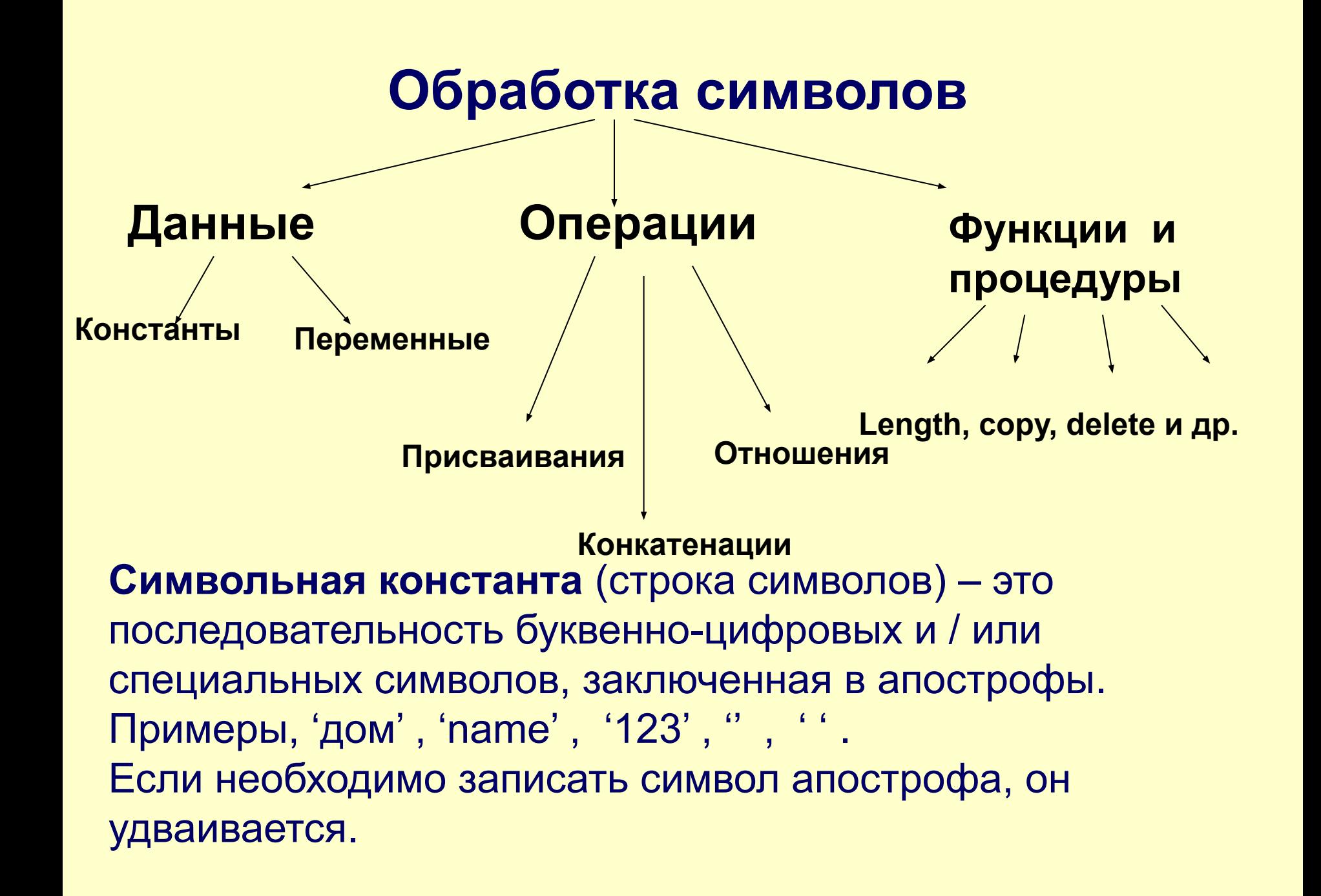

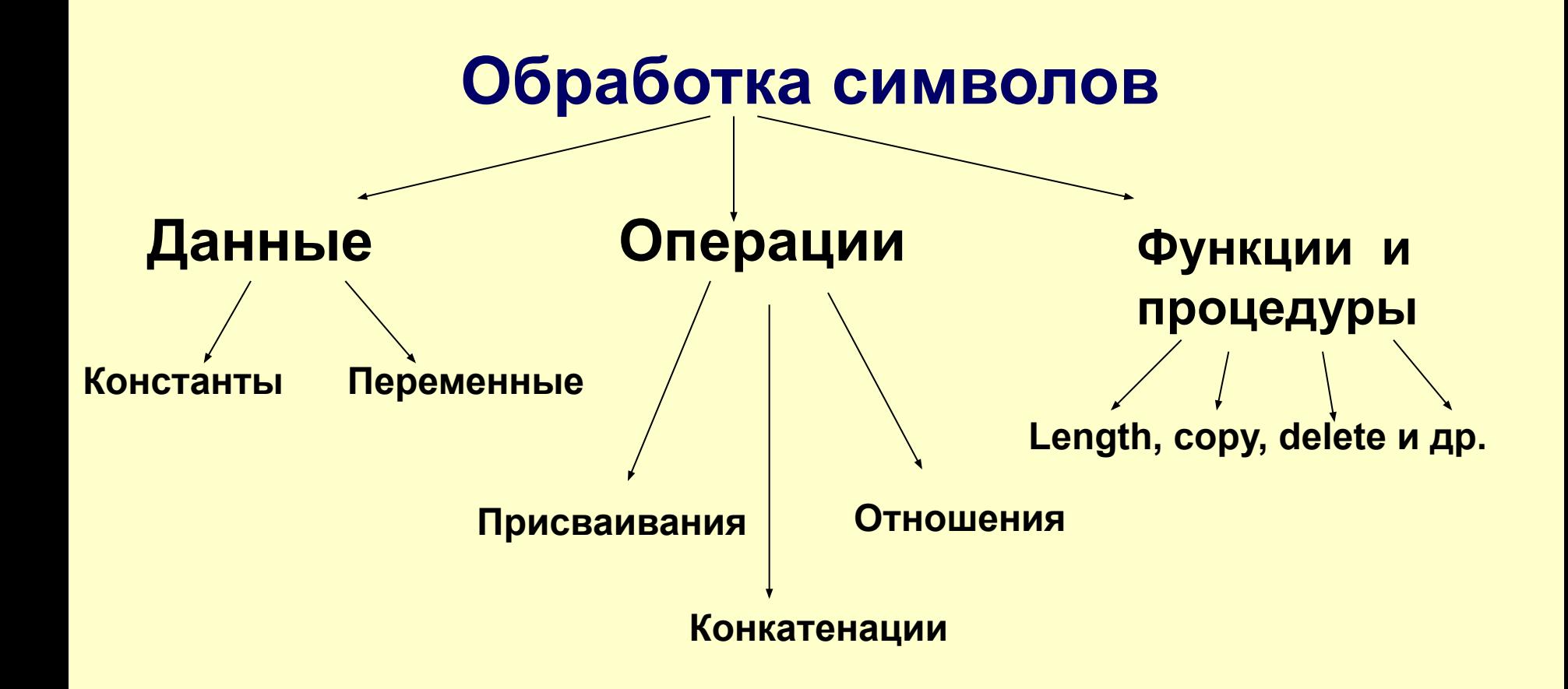

Имя **символьной переменной** образуется так же, как имя числовой переменной.

В языке Паскаль для работы с символьными данными используются два основных типа: CHAR и STRING.

Тип **CHAR** предназначен для хранения 1 символа.

Тип **STRING** (строка) предназначен для хранения последовательности символов.

# **Операции над символьными данными**

Над данными типа **char** можно выполнять две операции: операцию **присваивания и сравнения**:

- Переменной типа char можно присваивать значение константы типа char либо значение другой переменной типа char.
- Из двух символов больше тот, порядковый номер в таблице которого больше.

Существует таблица символов ПК, в которой каждый символ имеет свой порядковый номер.

Для получения этого номера используется функция *ORD(C).* 

Для получения символа соответствующего определённому номеру используется функция *CHR(N)*, где 0<=N<=255.

# Над данными типа string выполняются:

# Операция присваивания:

#### var

 $s1, s2: string;$ begin  $s2 := 'abc';$  $s1 := s2;$ end.

# Операция конкатенации или склеивания:

s1 := ' $cmpoka1$ '; s2 := ' $cmpoka2$ ';  $s3 := s1 + s2$ ;  $s3 := s1 + 'cmpoka';$  $s3 := s1 + 'a';$ s3 := 'Мама мыла' +' ' + 'раму.'

### **Операции отношения =, <>, >, <, >=, <=. Данные**

операции выполняются над двумя строками посимвольно, слева направо с учетом внутренней кодировки символов. Если одна строка меньше другой по длине, недостающие символы короткой строки заменяются значением CHR(0). Примеры:

```
\mathbf{a}A' > '1''Turbo' < 'Turbo Pascal'
'Паскаль' > 'Turbo Pascal'
```
# Стандартные процедуры и функции

**LENGTH (S) — функция типа INTEGER; вычисляет длину строки S.** 

**var** 

s : string[50]; n : integer; begin  $s :=$  'Hello World!';  $n := Length(s);$ WriteLn ('длина строки -', n); end.

 $COPY(s, n, x)$  — функция типа string; копирует из строки s **x** символов, начиная с символа с номером п.

var

s1, s2 : string; begin s1 := 'npoapamma';  $s2 := copy(s1, 4, 5);$ WriteLn(s2); end.

**CONCAT(S1 [,S2, ... ,SN])** — функция типа string; выдает строку, представляющую собой сцепление строк-параметров S1, S2, ..., SN. Данная функция несколько медленнее операции '+'.

### const

 $s1 = 'Mama';$ 

### var

```
s2, s3, s : string;
```
# begin

```
s2 := 'mbina':
 s3 := 'pamy.';
 s := constant(s1, '', s2, '', s3);WriteLn(s);
end.
```
**POS(S1, S)** — функция типа INTEGER; отыскивает в строке S первое вхождение подстроки S1 и выдает номер позиции, с которой она начинается; если подстрока не найдена, возвращается ноль.

var

s : string;

begin

```
s := 'Мама мыла раму.';
 WriteLn(pos('', s));
end.
```
**UPCASE (С)** — функция типа *CHAR;* переводит строчную латинскую букву С, соответствующую заглавную букву;

если значением *С* является любой другой символ (в том числе строчная буква русского алфавита), функция выдает его без преобразования.

**DELETE (S, N, C) — процедура; удаляет** С символов из строки S, начиная с символа с номером N.

var

s : string;

begin

 $s := 'котелок';$ delete $(s, 3, 4)$ ; WriteLn(s);

end.

**INSERT (S, ST, N)** — процедура; вставляет подстроку *S* в строку *ST*, начиная с символа с номером *N.*

*var*

 *s1, s2 : string; begin s1 := 'кок'; s2 := 'решо'; insert(s2, s1, 3); WriteLn(s1);*

*end.*

# Очистка экрана

Program pr; **Uses** crt; **Var** ...; begin clrscr; . . .

end.